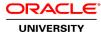

# Oracle Database 12c: ASM Administration

Duration: 2 Days

### What you will learn

This Oracle Database 12c: ASM Administration training teaches you about Oracle ASM architecture. Expert Oracle University instructors will help you develop a deeper understanding of both standard ASM and Flex ASM applications.

Learn To:

Administer ASM files, directories, templates, and disk groups.

Manage and administer Oracle Cloud File System and its components.

Configure and manage advanced CloudFS features like ACFS Auditing and Encryption, ACFS Replication and High Availability NFS.

Benefits to You

Ensure fast, reliable, secure and easy to manage performance. Optimize database workloads, lower IT costs and deliver a higher quality of service by enabling consolidation onto database clouds by learning about the Oracle Database 12c Grid Infrastructure, specifically Oracle ASM.

### Live Virtual Class Format

A Live Virtual Class (LVC) is exclusively for registered students; unregistered individuals may not view an LVC at any time. Registered students must view the class from the country listed in the registration form. Unauthorized recording, copying, or transmission of LVC content may not be made.

### Audience

Administrator Database Administrators

**Related Training** 

**Required Prerequisites** 

Working knowledge of Oracle Database 11g: Release 2 on Linux Operating System

Suggested Prerequisites Oracle Database 12c: RAC Administration Ed 1.1

Working knowledge of Oracle Clusterware, ASM & RAC on Linux

Course Objectives Describe the components of ASM Explain and apply Automatic Storage Management (ASM) initialization parameters Manage ASM instances and associated processes Monitor ASM using the V\$ASM dynamic performance views Understand Flex ASM architecture and components Understand ASM Deployment Alternatives Install and configure Flex ASM Manage Flex ASM Employ ASM space management techniques Create and delete Automatic Storage Management (ASM) disk groups Set the attributes of an existing ASM disk group Perform ongoing maintenance tasks on ASM disk groups Explain key performance and scalability considerations for ASM disk groups Describe the Automatic Storage Management (ASM) architecture Use different client tools to access ASM files Describe the format of a fully qualified ASM file name

**Course Topics** 

### **Oracle ASM Overview**

Overview of ASM ASM Placement in Storage Stack ASM Cluster Configuration for Oracle RAC ASM System Privileges ASM OS Groups and Role Separation ASM Components Software Configure disks as ASM candidate disks

# **Oracle ASM Instance Administration**

ASM Instance Administration Instance Parameters ASM\_DISKGROUPS Adjusting ASM Instance Parameters in SPFILEs Instance Startup and Shutdown Relevant V\$Views

## Flex ASM

Flex ASM Architecture Background and Overview ASM Deployment Alternatives Configuring Flex ASM Managing Flex ASM Relocating an ASM Client

## Administering ASM Disk Groups

ASM Disk Group Overview Disk Group Attributes Compatibility Attributes Disk Group Management Disk Group Metadata Viewing Connected Clients Disk Group Rebalance ASM Fast Mirror Resync

# Administering ASM Files, Directories, and Templates

Interaction Between Database Instances and ASM Accessing ASM Files Fully Qualified ASM File Names ASM File Creation View ASM Aliases, Files, and Directories ASM Directories Overview Managing ASM Directories Managing Alias File Names

# Administering Oracle Cloud File System

Oracle Cloud File System Components Overview of Oracle ACFS Oracle ASM Dynamic Volume Manager High Availability NFS (HANFS) Overview Oracle ACFS Integration with Oracle ASM Oracle ACFS Administration Clusterware Resources and ACFS Administration ACFS and Dismount or Shutdown Operations